## **Suggested Methods for Increasing Student Engagement in Teaching**

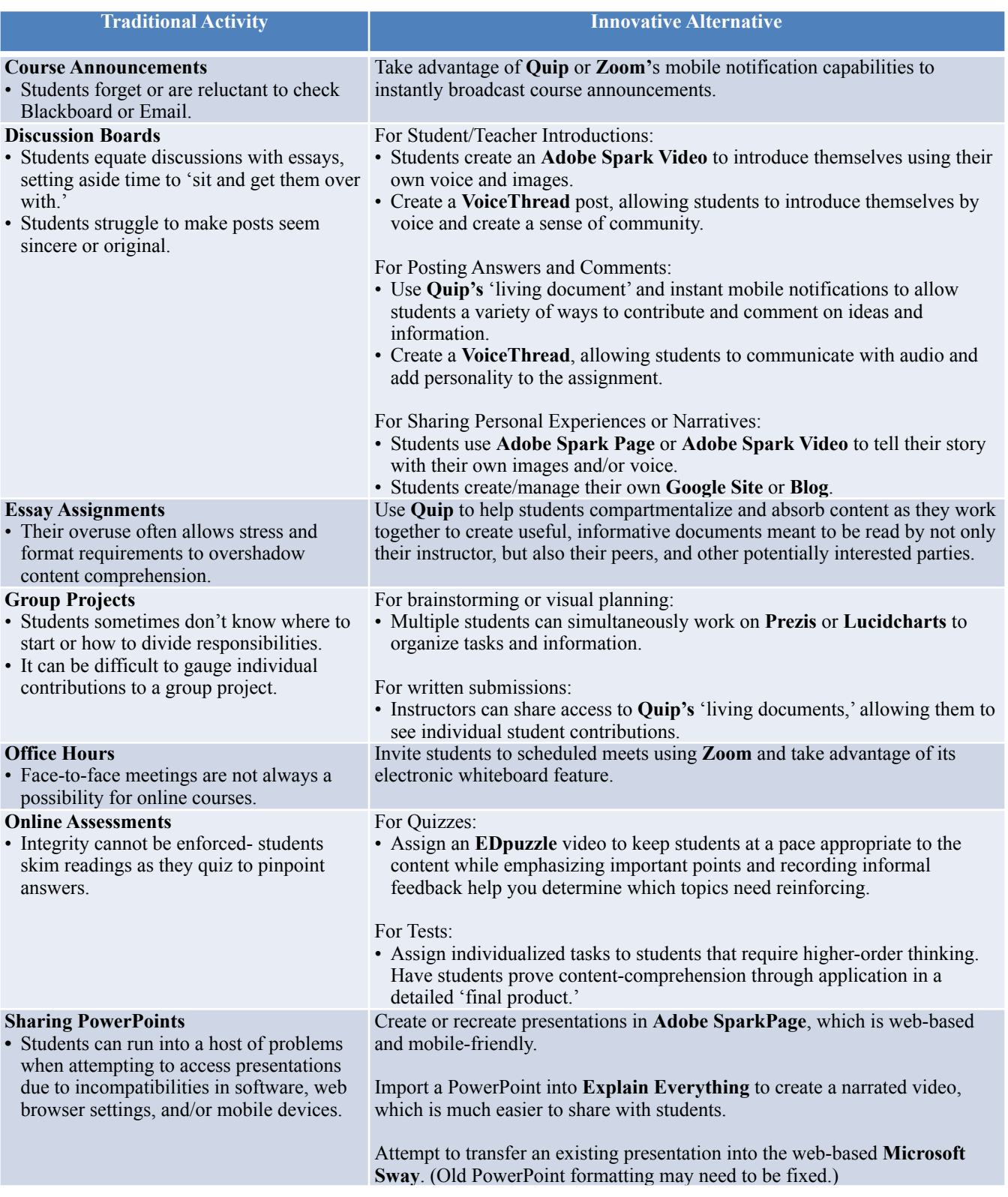